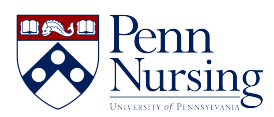

[Knowledgebase](https://requests.nursing.upenn.edu/kb) > [PennO365](https://requests.nursing.upenn.edu/kb/penno365) > [Office 365 ProPlus](https://requests.nursing.upenn.edu/kb/articles/office-365-proplus)

Office 365 ProPlus Kimberley Byrd - 2025-02-08 - [PennO365](https://requests.nursing.upenn.edu/kb/penno365)

Please click [here](https://www.isc.upenn.edu/how-to/penno365-office-365-proplus#Overview) for further information on Office 365 ProPlus.